# **DİGİTAL ORTOFOTO ÜRETİMİ**

### ( DIGITAL ORTHOPHOTO GENERATION )

**Fikret KARALAR Murat UYSAL Abdullah VARLIK Zekai Cevdet CAN** 

# **ÖZET**

Digital fotogrametrik sistemlerin sorunsuz olarak uygulanabildiği ve en çok başarı sağladığı alanlardan biriside Digital Ortofoto üretimidir. Digital ortofoto bir veya daha çok hava fotoğrafı veya uydu görüntüsünden türetilmiş bir sayısal harita ürünüdür.Eğer herhangi bir bölgenin düzenli bir Sayısal Arazi Modeli ( SAM ) mevcutsa geliştirilen bir yazılımla görüntüler üzerinde herhangi bir bölgenin digital ortofoto görüntüsü elde edilebilir. Bu çalışmada bu yöntemler incelenmiş çeşitli uygulamalarla denenmiş ve bu yazılımın geliştirilmesi için yeni öneriler sunulmuştur.

#### **ABSTRACT**

One of the most succesfull areas which digital photogrammetric systems can be used , is digital orthophoto production. Digital orthophoto is a type of digital map, which is derived from one or more aerial photographs or satellite images that are orthorectified and georegistered. The digital orthophoto image of any region on the images can be derived by this software if a regular Digital Terrain Model ( DTM ) of the region is available. In this study , these methods are investigated and tested by various applications. Also new proposals are offered to develop the software.

### **1. GİRİŞ**

Digital Ortofoto sayısallaştırılmış hava fotoğrafı veya uydu görüntüsü verilerini kullanarak resim çekim anındaki kamera eğikliği ve arazi yükseklik farklarından oluşan hataları gidermek suretiyle yeni bir digital görüntünün elde edilmesi yöntemidir. Digital fotogrametrik sistemlerin sorunsuz olarak uygulanabildiği ve en çok başarı sağladığı alanlardan biri de Digital Ortofoto üretimidir. Digital Ortofotolar yeni bir fotogrametrik üründür ve geometrik duyarlıkları Sayısal Arazi Modelinin kalitesine bağlıdır. Digital ortofotolar haritalardan türetilmiş, bütünleştirilmiş olan verilerden daha hassastır.

# **2. SAYISAL ARAZİ MODELİ**

Eğer herhangi bir bölgenin düzenli bir SAM'i mevcutsa resim çiftleri üzerinde o bölgenin digital ortofoto görüntüsü elde edilebilir. SAM verileri arazi yüzeyini temsil eder. SAM, kullanıcıya herhangi bir mevkiide yüksekliği hesaplamaya da olanak sağlar. Şekil 1'de SAM ve orijinal görüntü arasındaki ilişki görülmektedir.

Digital fotogrametrinin sunduğu en büyük yararlardan birisi de görüntü eşleme teknikleri ve dış yöneltme parametreleri yardımıyla düzenli bir SAM'inin oluşturulmasıdır. Bu yöntemlerde dış yöneltme elemanları biliniyorken X ve Y koordinatları verilerek Z koordinatları uygun yazılımlarla hesaplanır. DİFO–SAM yazılımı; Sayısal Arazi Modellerinin uygulanması ve üretilmesi için akademik çalışmalar yapmak amacıyla geliştirilmiş bir programdır. Bu programda otomatik olarak SAM'lerinin elde edilmesi amaçlanmış, bunun için A. Gruen ve E. Baltsavias'ın çalışmalarından yaralanılarak yeni bir yöntem denenerek geliştirilmiştir. Bu yöntemde, görüntü eşleme teknikleri ve dış yöneltme parametreleri yardımıyla düzenli bir SAM oluşturmak mümkündür.

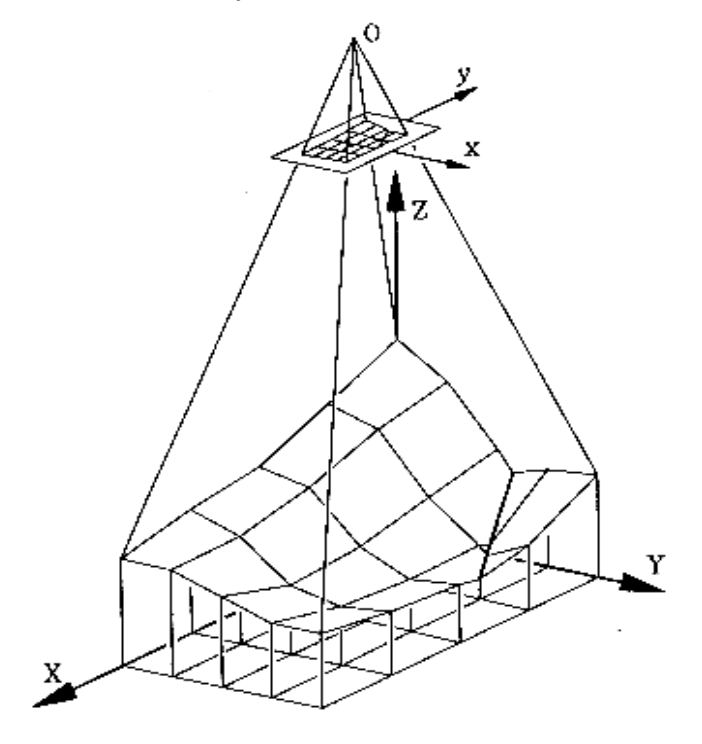

Şekil 1 : Sayısal Arazi Modeli ( Kırık Çizgili ) ve Orijinal Görüntü Arasındaki İlişki

# **3. DİGİTAL ORTOFOTO ÜRETİMİ**

Digital Ortofoto üretiminin genel işlem adımları Şekil 2'de gösterilmiştir. Film formundaki analog veriyi digital görüntü haline dönüştürmek için hassas bir tarayıcı kullanılmalıdır. Bu amaç için kullanılacak tarayıcılar, yüksek çözünürlükle ve yüksek konum belirleme hassasiyetiyle filmleri tarayabilme yeteneğine sahip olmalıdır.

Basit masa üstü tarayıcılar bu ihtiyacı karşılayamamaktadırlar. Bundan dolayı özel fotoğraf tarayıcılara ihtiyaç vardır. Bu tarayıcılar her bir ana renk için 256 seviyelik bir radyometrik çözünürlüğe ve 1 µm'lik konum belirleme hassasiyetine ve 5µm'ye kadar piksel boyutlarına izin vermektedirler.

23cm×23cm ebatlarında siyah/beyaz, 1/4000 ölçekli bir hava fotoğrafı, piksel boyutları 42 µm'ye karşılık gelen 600 dpi çözünürlükte taranmıştır. Bu çözünürlükteki bir pikselin boyutu

arazide 0.17 m'ye karşılık gelmekte ve bu çözünürlükteki bir hava fotoğrafı bilgisayar belleğinde yaklaşık 30 MB'lık bir yere gereksinim duyarmaktadır.

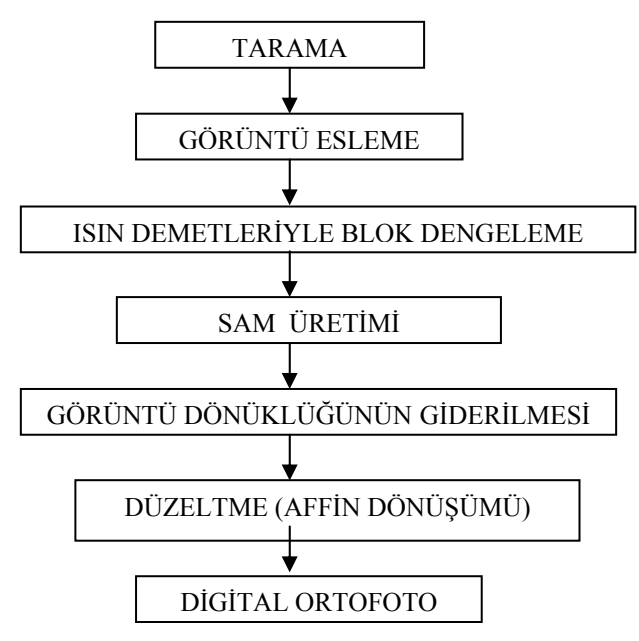

Şekil 2 : Digital Ortofoto Üretim Şeması

Alana dayalı görüntü eşleme teknikleri görüntüyü bir dereceye kadar düzeltir. Ama SAM son düzeltme için gereklidir. Digital Ortofotoların üretimi, arazi koordinat sisteminin XY düzlemi içindeki bir görüntü matrisi ile ekran koordinat sistemi içindeki görüntü matrisi arasındaki dönüşüm ile gerçekleştirilir. Bu dönüşüm için aynı zamanda arazi koordinat sisteminde XY kare ağı içindeki noktaların Z koordinatlarına da ihtiyaç vardır. Kapalı ağdaki XY noktalarının Z koordinatları digital arazi modeli yardımıyla elde edilir. Ana düzeltme işlemi başlamadan önce resim veya görüntünün dönüklük parametreleri, yani dış yöneltme elemanları  $X_0$ ,  $Y_0$ ,  $Z_0$ ,  $\varphi$ ,  $\omega$ ,  $\kappa$  işin demetleriyle blok dengeleme yapılarak mutlaka hesaplanmalıdır. Kare ağında, arazi koordinat sistemi içindeki her köşe noktasındaki piksellerin merkezleri orijinal digital görüntü içine ( 1 ) eşitlikleri yardımıyla verilen doğrusallık denklemleri ile dönüştürülebilir. Yani, köşe noktalarının arazi koordinatları resim koordinatlarına dönüştürülür.

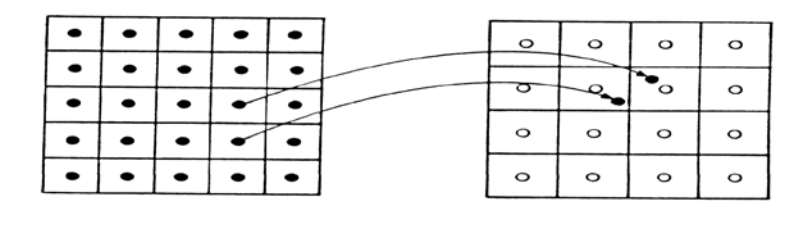

Arazi koordinat sistemi Resim koordinat sistemi

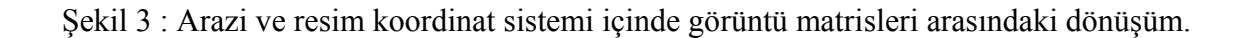

$$
\xi = \xi_0 - c \cdot \frac{r_{11}(X - X_0) + r_{21}(Y - Y_0) + r_{31}(Z - Z_0)}{r_{13}(X - X_0) + r_{23}(Y - Y_0) + r_{33}(Z - Z_0)}
$$
\n(1)

$$
\eta = \eta_0 - c \cdot \frac{r_{12}(X - X_0) + r_{22}(Y - Y_0) + r_{32}(Z - Z_0)}{r_{13}(X - X_0) + r_{23}(Y - Y_0) + r_{33}(Z - Z_0)}
$$

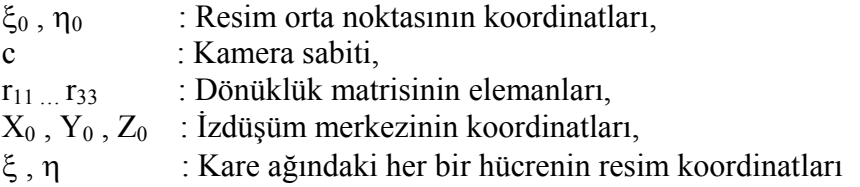

Elde edilecek model görüntüyü ekranda ortalayabilmek için, aşağıda belirtilen ekran koordinatlarına ihtiyaç vardır. Ekranda gösterim için kare ağının her köşe noktasının ekran pencere koordinatları hesaplanır.

$$
Xe = Xa \times Vek_x - Vort_x
$$
  
\n
$$
Ye = Ya \times Vek_y - Vort_y
$$
\n(2)

Burada Vort<sub>x</sub>, Vort<sub>y</sub> resim orta noktasının; Vek<sub>x</sub>, Vek<sub>y</sub> ise pencerenin boyuna ve enine olan görüntü büyütme oranlarıdır. Böylece SAM noktalarının arazide ( $X_a$ ,  $Y_a$ ,  $Z_a$ ), resimde ( ξ, η ) ve ekranda ( Xe, Ye ) olmak üzere üç koordinat sistemindeki koordinatları bulunmuş olur.

Resimdeki kare ağı bozuk bir ağdır. Bu da ancak ekran koordinatlarından resim koordinatlarına dönüşüm ile gerçekleşir. Bu işlem Affin dönüşüm parametreleriyle kare ağının tüm köşe noktalarının ekran ve resim koordinatlarından dengelenerek bulunur;

$$
\{L^T = [\xi_1, \eta_1...\xi_a, \eta_a] \qquad a = (n+1). (m+1)
$$

 $\mathsf{I}$  $\overline{ }$  $\overline{\phantom{a}}$  $\mathbf{r}$  $\overline{ }$  $\overline{\phantom{a}}$  $\mathbf{r}$  $\overline{\phantom{a}}$  $\mathbf{r}$ L  $\mathbf{r}$ = 0 1 . . 1 0 1  $A =$ .  $\boldsymbol{0}$ Xe . . Xe  $\boldsymbol{0}$ Xe 4 2 1  $\boldsymbol{0}$ Ye . . Ye  $\boldsymbol{0}$ Ye 4 2 1 1 0 . . 0 1 0 4 1 Xe 0 . . 0 Xe 0  $\overline{\phantom{a}}$  $\overline{\phantom{a}}$  $\overline{\phantom{a}}$  $\overline{\phantom{a}}$  $\overline{\phantom{a}}$  $\overline{\phantom{a}}$  $\overline{\phantom{a}}$  $\overline{\phantom{a}}$  $\overline{\phantom{a}}$  $\rfloor$  $\overline{\phantom{a}}$ 4 1 Ye 0 . .  $\boldsymbol{0}$ Ye  $\boldsymbol{0}$  $\mathbf{x}^T = [a_0, a_1, a_2, b_0, b_1, b_2]$ m = X yönündeki kare sayısı n = Y yönündeki kare sayısı

$$
\xi = a_0 + a_1 X e + a_2 Y e
$$
  
\n
$$
\eta = b_0 + b_1 X e + b_2 Y e
$$
\n(3)

( 3 ) eşitliği bir Affin dönüşümünü belirtir.  $(a_0, a_1, a_2, b_0, b_1, b_2)$  bilinmeyenleri en az üç kontrol noktasıyla hesaplanabilen bilinmeyen katsayılarıdır. Sonuçta, Affin dönüşüm parametreleri yardımıyla ekran penceresinde kareye karşılık gelen alandaki her piksel için resim koordinatları bulunmuş olur.

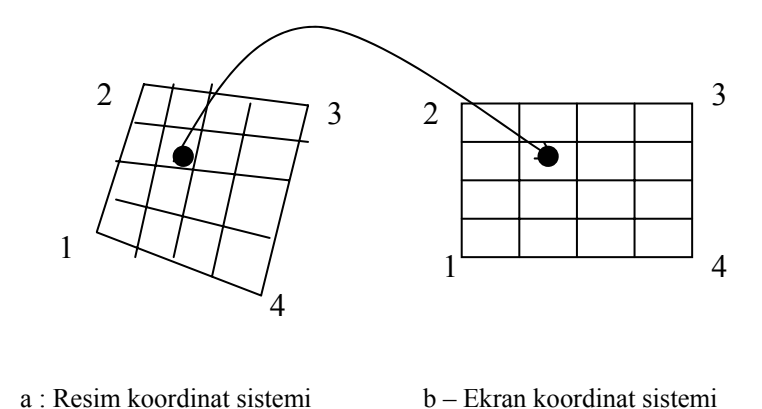

Şekil 4 : Resim koordinat sisteminden ekran koordinat sistemine dönüşüm

Böylece görüntüdeki bozuk kare ağının hücrelerindeki piksellerin gri değerleri ekranda ilgili piksele taşınarak bozuk kare ağı düzeltilir ( Şekil 4 ).

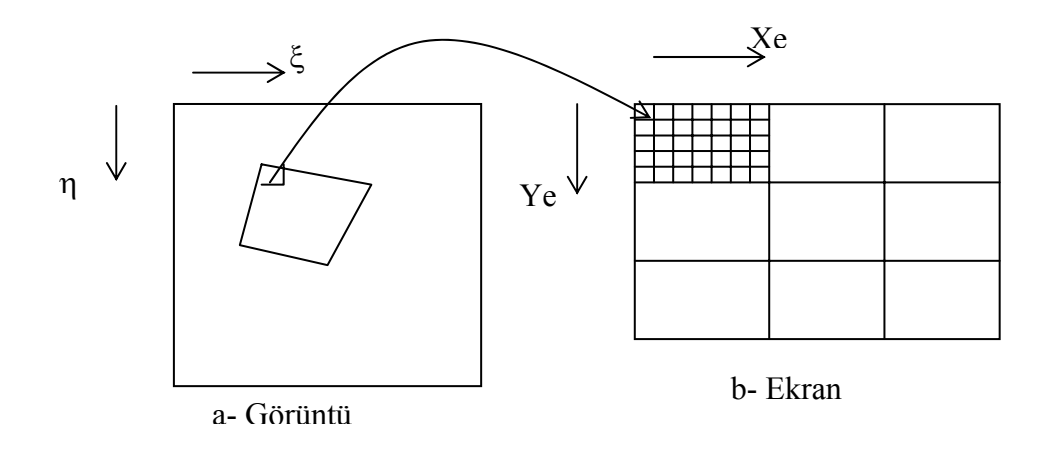

Şekil 5 : Resimdeki pikselin gri değeri ekranda ilgili piksele aktarılır.

## **4. DİGİTAL FOTOGRAMETRİK YAZILIM ( DİFO )**

PC tabanlı bilgisayarlarda sayısal fotoğrafların fotogrametrik değerlendirilmesinin yapılabilmesi için Delphi yazılım geliştirme diliyle Digital Fotogrametrik yazılım akademik çalışmalar için test ve araştırma amacıyla Doç. Dr. Zekai Cevdet CAN, Jeodezi ve Fotogrametri Yük. Mühendisleri, Fikret KARALAR, Abdullah VARLIK ve Murat UYSAL tarafından geliştirilmiştir.

 Taranarak ya da CCD kamera ile elde edilen sayısal görüntüler programın ana modülüne aktarılır. Ana modül haricinde görüntü piramitleri oluşturan ayrı bir modülde hazırlanmıştır. Yazılımın ana formunun görünüşü Şekil 6'da görülmektedir.

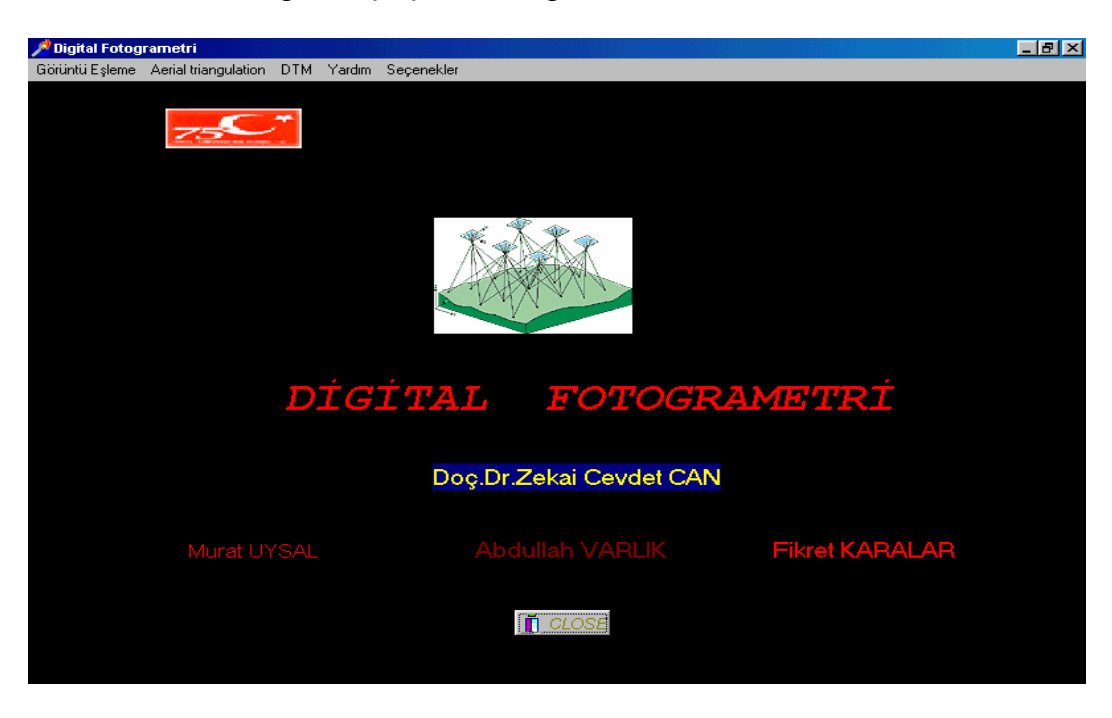

Şekil 6 : Digital Fotogrametri Yazılımının Ana Formu

Ana modül üzerinde aşağıdaki işlemler gerçekleştirilebilir.

a - Alana Dayalı Görüntü Eşleme yöntemleri kullanılarak yer kontrol noktaları ve bağlantı noktalarının koordinatlarının ölçümü.

b – Işın Demetleriyle Blok Dengelemesi.

c - Sayısal Arazi Modeli Üretimi. ( DİFO-SAM)

- Perspektif Görünüş. (DİFO-PERS)
- Digital Ortofoto. (DİFO-ORTO)
- Eşyükselti Eğrisi Çizimi. (DİFO-EYE)

Digital Fotogrametrik Yazılımın ana işlem adımları aşağıda Şekil 7 ' de gösterilmiştir

Digital Fotogrametrik yazılımın en önemli amaçlarından biri de fotogrametrik ürünlerin ( SAM, Ortofoto, Perspektif Görünüş, Eş Yükseklik Eğrileri vb. ) elde etmektir. Bu işlemler *Digital Fotogrametri* formundaki *DTM* menüsünde gerçekleştirilir. Digital Fotogrametrik ürünleri elde edebilmek için öncelikle SAM'nin oluşturulması gerekmektedir. Yazılım, görüntü eşleme teknikleri ve ışın demetleriyle blok dengelemeden elde edilen dış yöneltme parametreleri yardımıyla düzenli bir SAM oluşturur.

Digital Fotogrametrik Yazılım, digital görüntülerdeki şekil bozukluklarını ve deformasyonları düzelterek Digital Ortofoto oluşturmaktadır. Digital Ortofoto üretimi ana formda bulunan *DTM* menüsündeki *Ortofoto* seçeneğinde gerçekleştirilmektedir. Şekil 8'de 134 no' lu resimde düzenli bir kare ağı üzerine kurulmuş Digital Ortofoto görüntüsü verilmiştir.

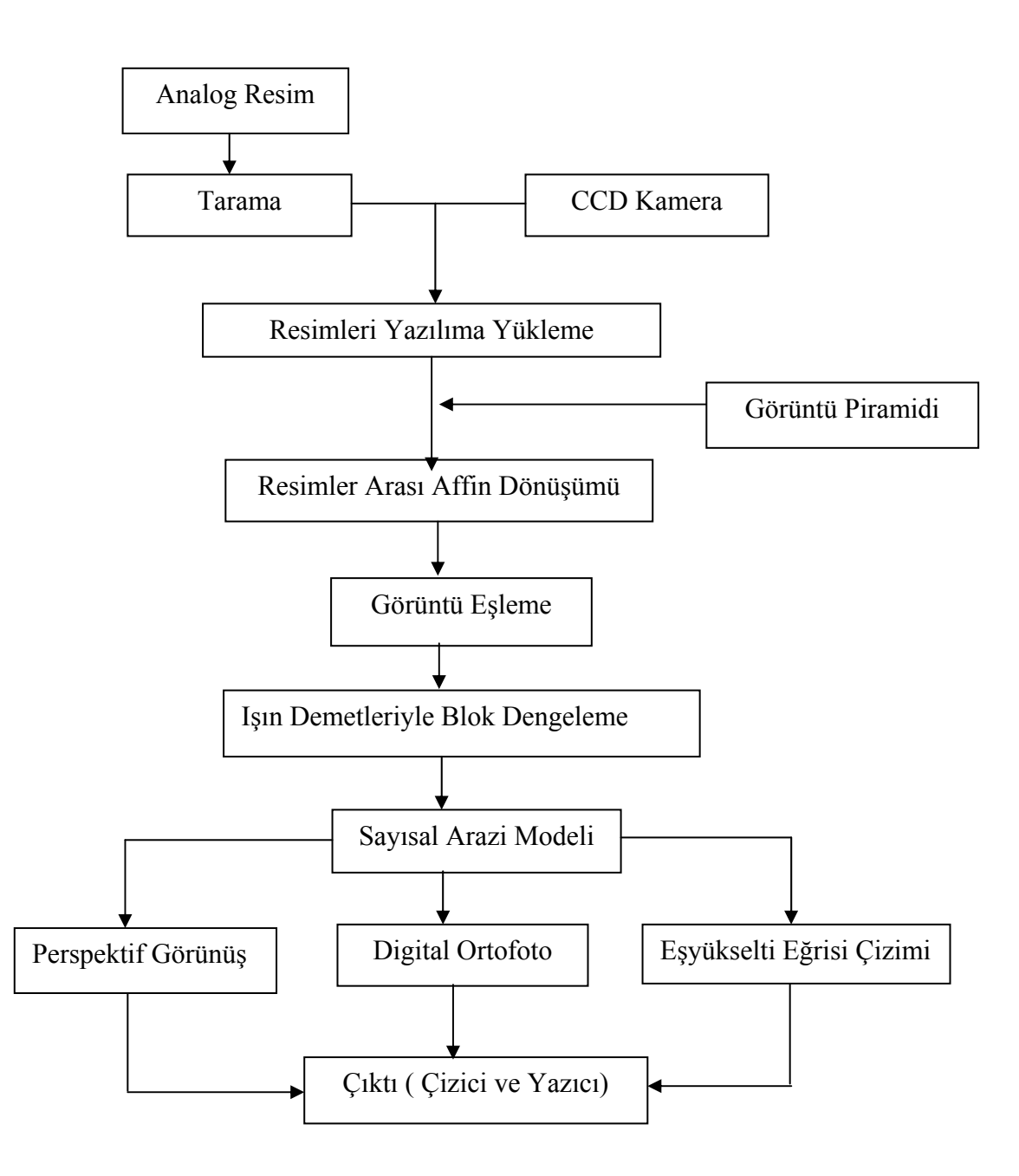

Şekil 7 : Digital Fotogrametrik Yazılım İşlem Adımları

### **5. UYGULAMA**

Tapu ve Kadastro Genel Müdürlüğü Fotogrametri Daire Başkanlığından temin edilen, Sivas iline ait 1:4000 ölçekli 134 ve 135 no'lu iki adet hava fotoğrafı DİFO-ORTO yazılımı ile digital ortofotolarını üretmek için kullanılmıştır. Fotoğraflar 600 dpi çözünürlükte yani 42 µm çözünürlüğünde Zeiss- SCAI hassas fotoğraf tarayıcısında taranmıştır. Görüntü eşleme tekniği olarak en küçük kareler görüntü eşleme metodu kullanılmıştır. Yapılan ölçüm değerleri ışın demetleriyle blok dengelemesine sokularak dengelenmiş değerler bulunmuştur.

En küçük kareler görüntü eşleme metodu kullanılarak yapılan demet dengelemesinden elde edilen sonuçlar şöyledir;

Ölçü sayısı : 160 Bilinmeyen sayısı : 132  $M_0$  = 0.00000883494 m (0.21 piksel)  $[V] = 0$ 

| Nokta No | m<br>$m_{x}$ | m<br>$m_{v}$ | m<br>$\rm m_{z}$ |
|----------|--------------|--------------|------------------|
| 1006     | 0.086        | 0.049        | -                |
| 1004     | 0.035        | 0.038        | 0.201            |
| 1001     | በ በ72        | 0.064        | 0.408            |

Tablo1 : Kontrol noktalarının yatay ve düşey konumdaki hata miktarları

DİFO-SAM yazılımı ile (20 × 20) gridlik yani 400 köşe noktalı bir SAM verisi stereoskopik görüşün matematiksel modeli esas alınarak alana dayalı görüntü eşleme teknikleriyle otomatik olarak üretilmiştir. Geometrik düzeltme yukarıda açıklanan algoritmayla yapılmıştır ve  $(20 \times 20)$  gridlik bir alan içinde kalan bölgenin digital ortofotosu elde edilmiştir.

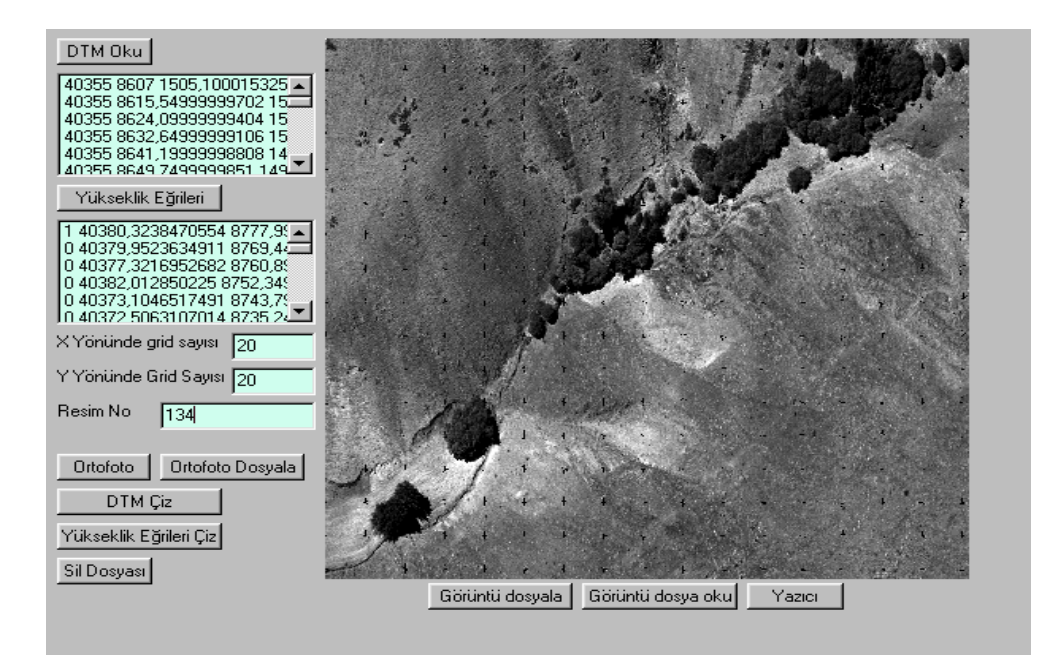

Şekil 8 : Üretilen Digital Ortofoto Görüntü

### **6. SONUÇ**

Çeşitli veri kaynaklarından ortaya çıkarılan birleştirilmiş veri kümelerinde aykırılıklar bulunabilir. Bir çok durumda karışık veri kümeleri içindeki bu aykırılıklar genellikle geometrik aykırıklıklardır ve digital ortofotoyla ortaya çıkarılabilirler. Eğer yüksek kaliteli bir SAM ile ortofotolar üretilmiş ise çok hassas olurlar. Digital ortofotolar, haritalardan türetilmiş verilerden daha hassastırlar. Fotoğraf gerçek dünyanın objektif bir belgesidir, bu yüzden de digital ortofotonun Coğrafi Bilgi sistemleri ( CBS ) içinde çok önemli bir yeri vardır. CBS

ortamında ortofotolar, fotogrametri ve yakın disiplinler arasında işbirliği için güvenilir veri kaynakları oluşturabilirler. Digital ortofotolar çeşitli sorunlara çözüm üretmek durumunda bulunan kamu ve özel kurumların sayısal bilgi gereksinimlerinin hızlı karşılanmasında, yakın bir gelecekte vazgeçilmez bir ihtiyaç olacaktır.Geliştirilen yazılımdan elde edilen sonuçlar tatmin edicidir. Yazılımın geliştirilmesi ile daha hassas ve güvenilir sonuçlar elde edilebilir.

# **KAYNAKLAR**

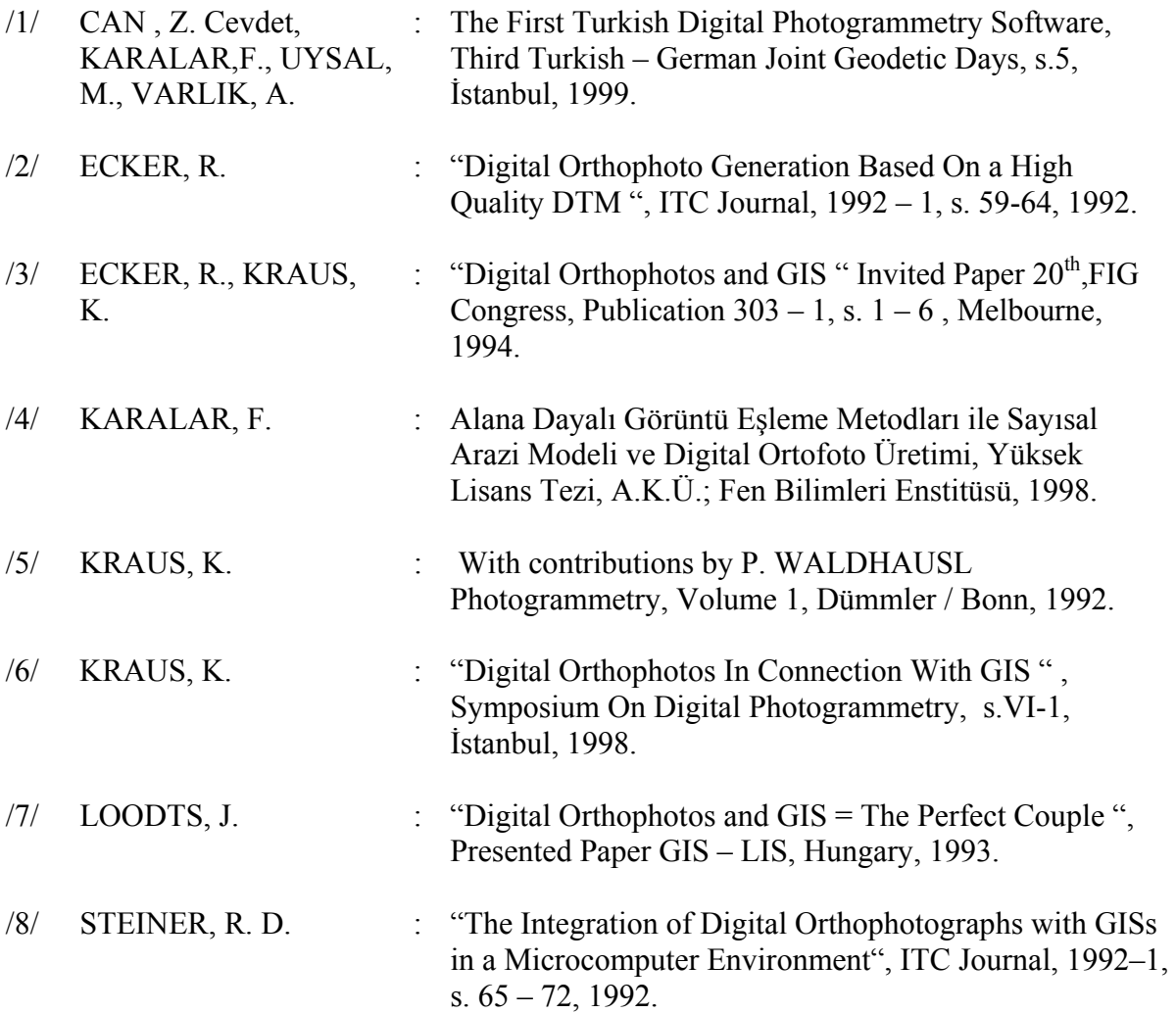